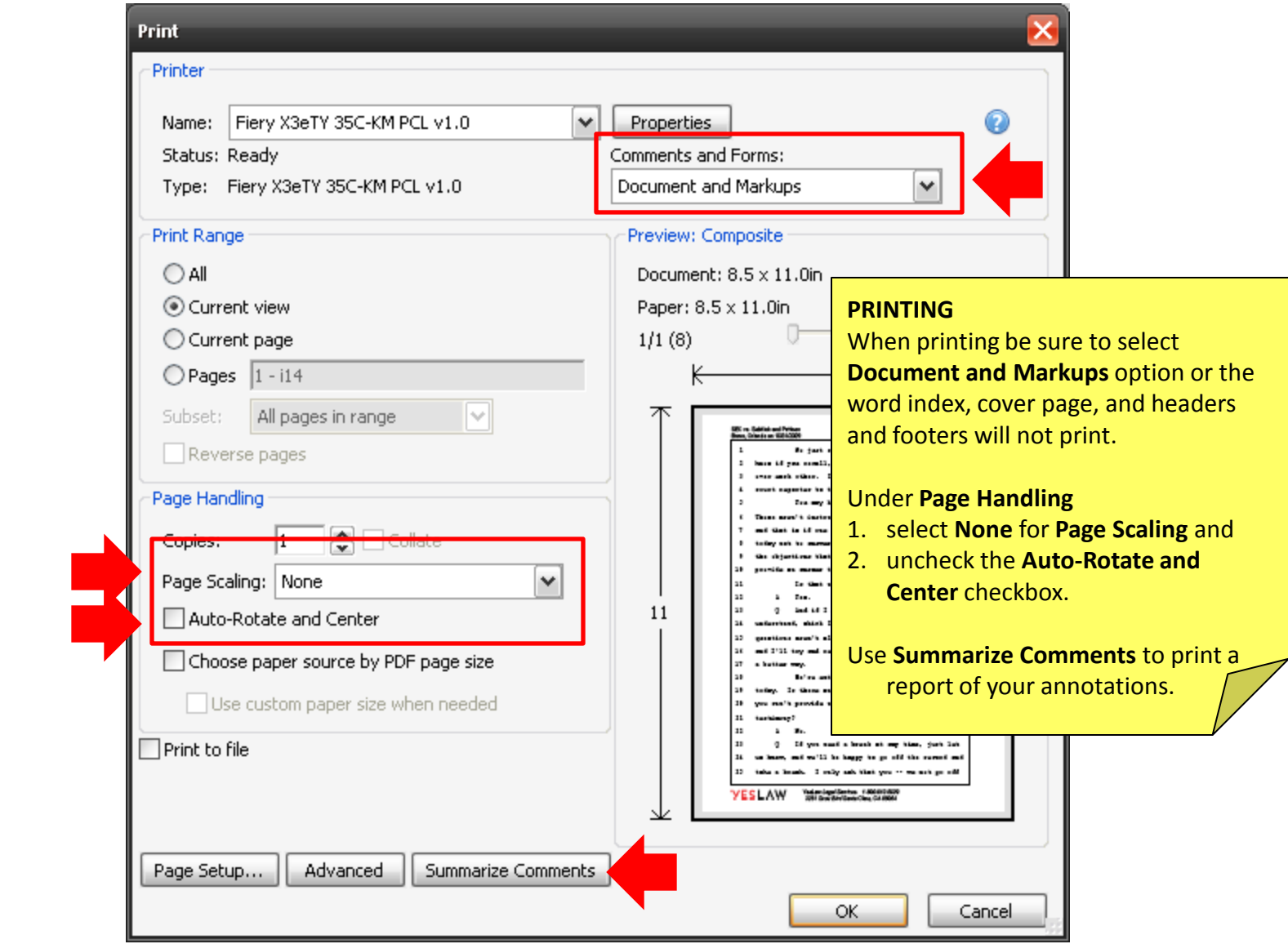

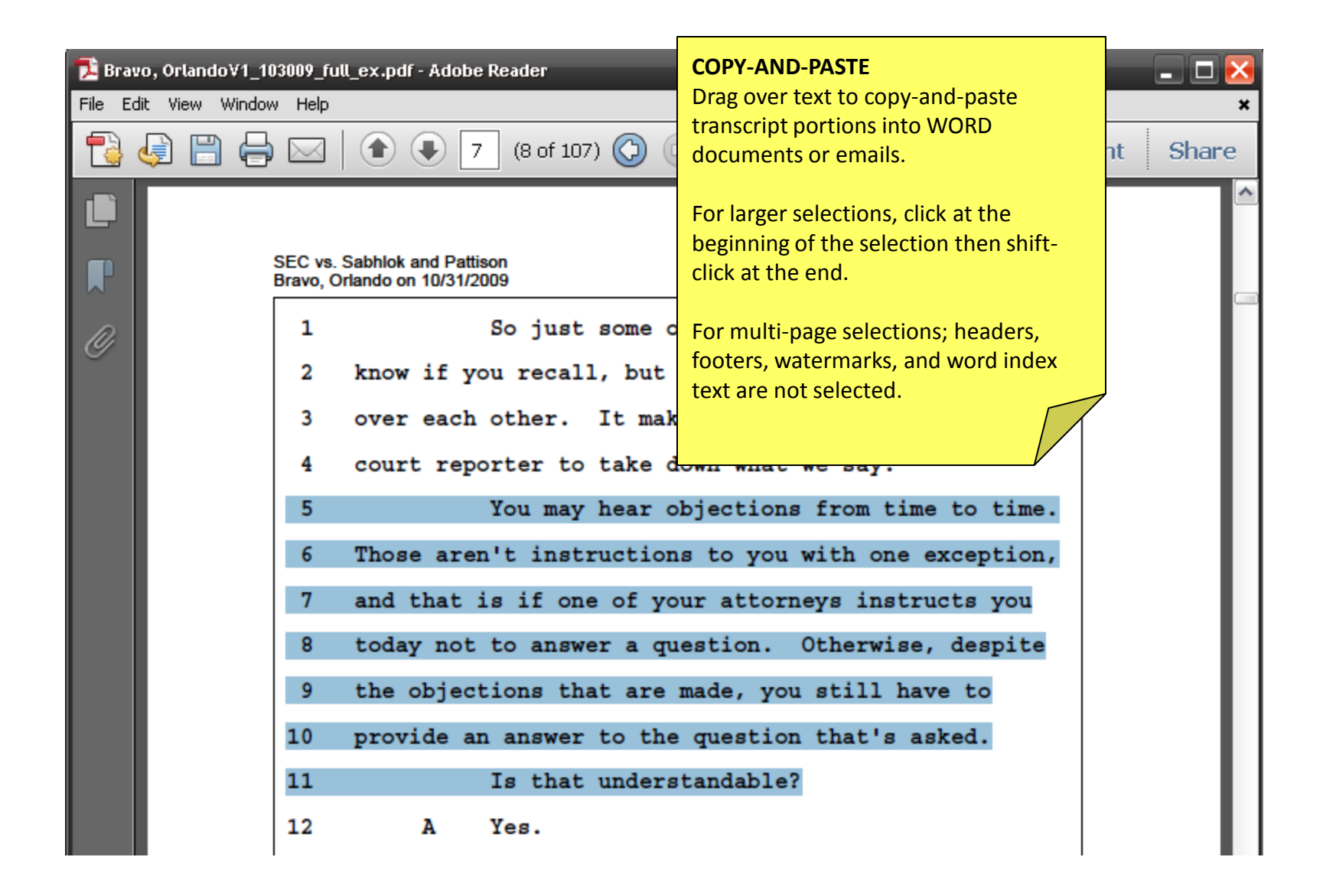

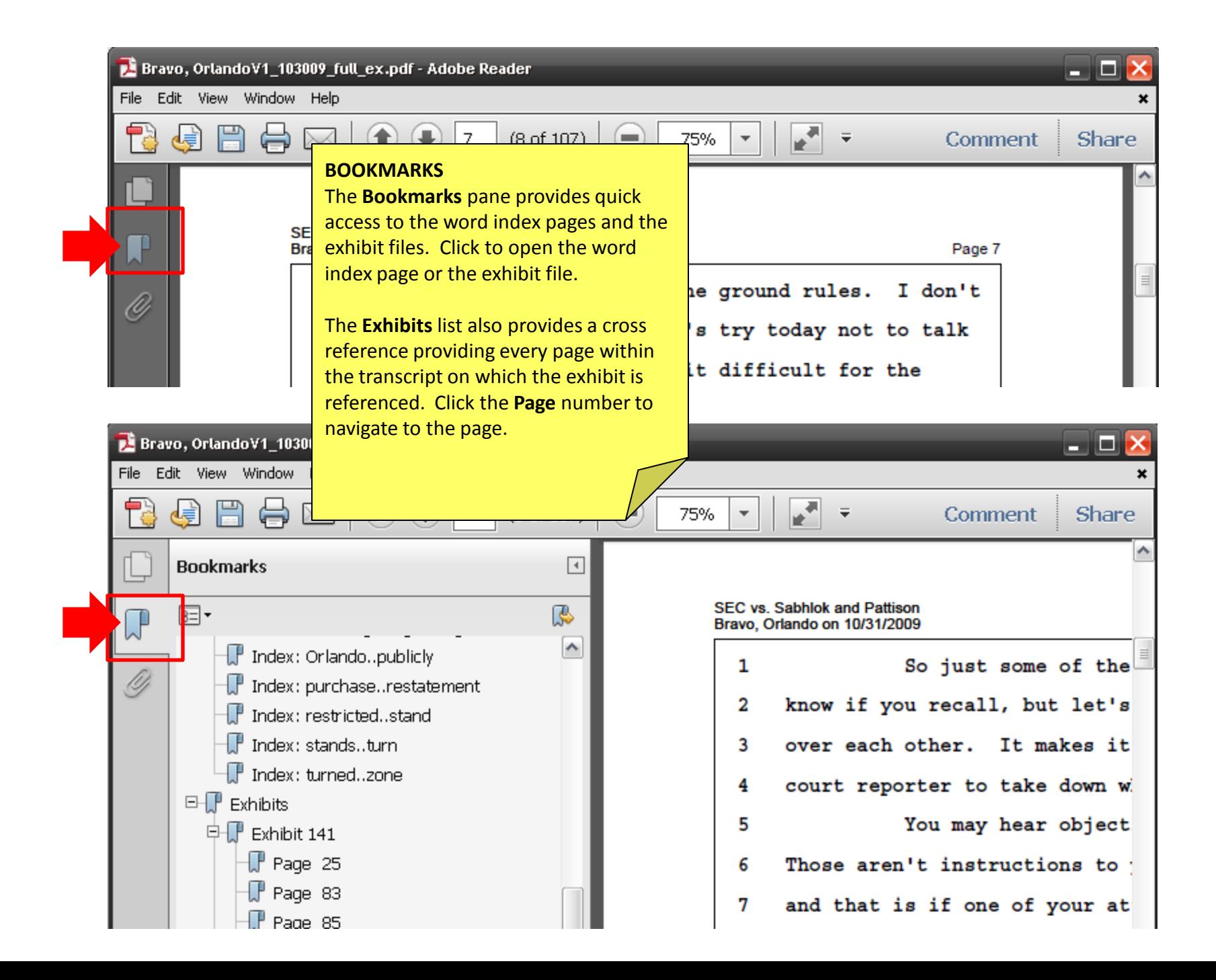

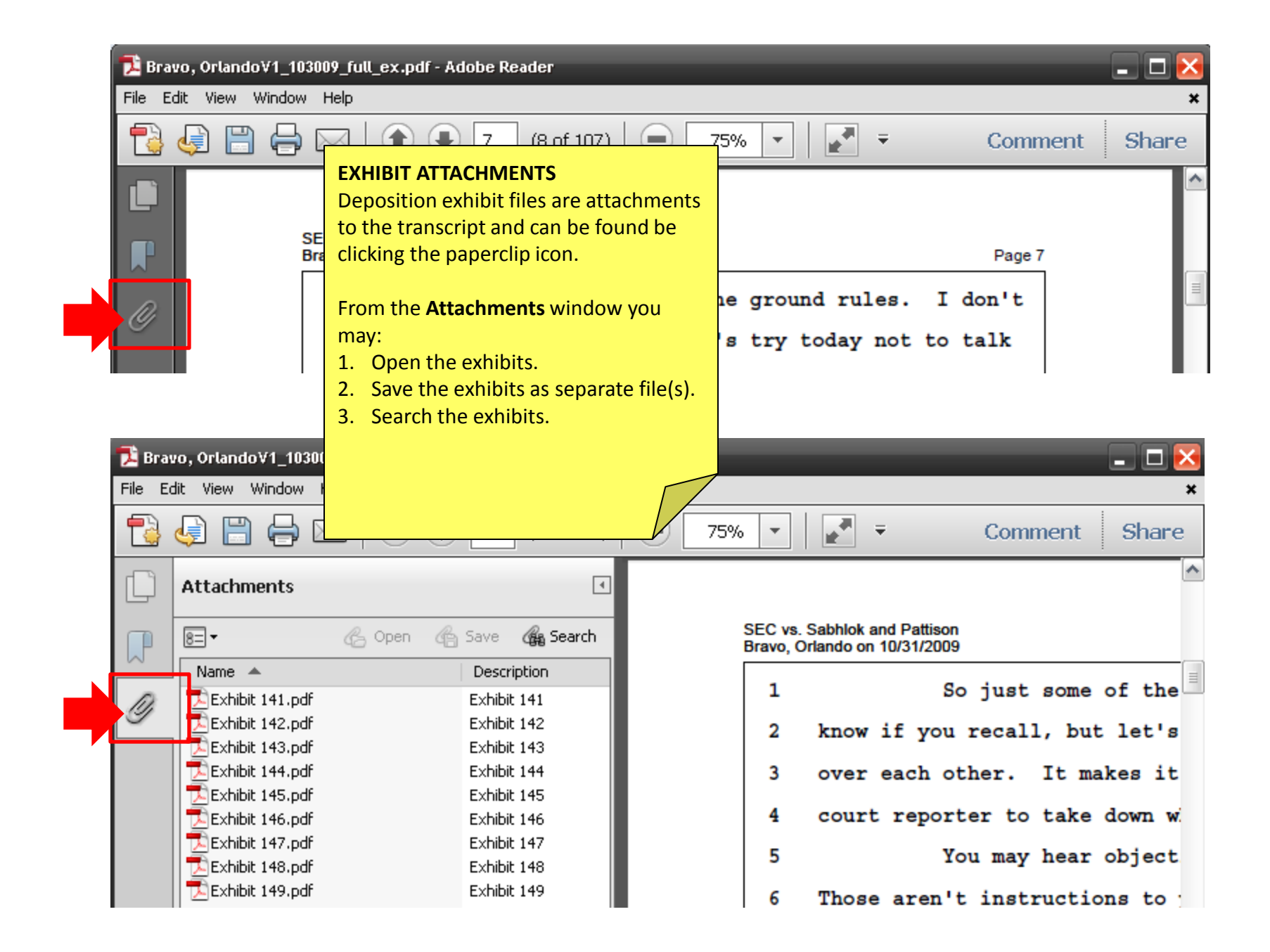

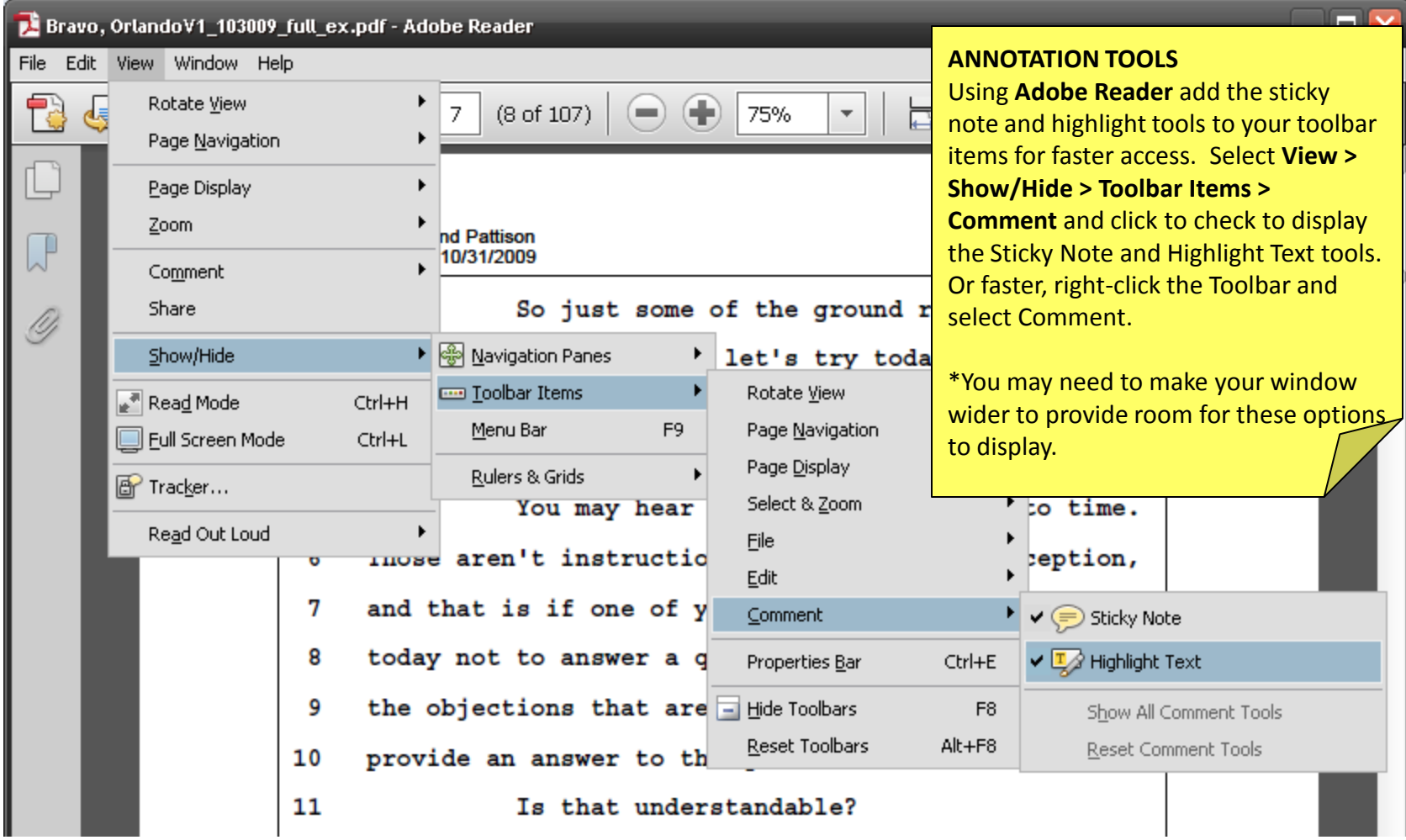

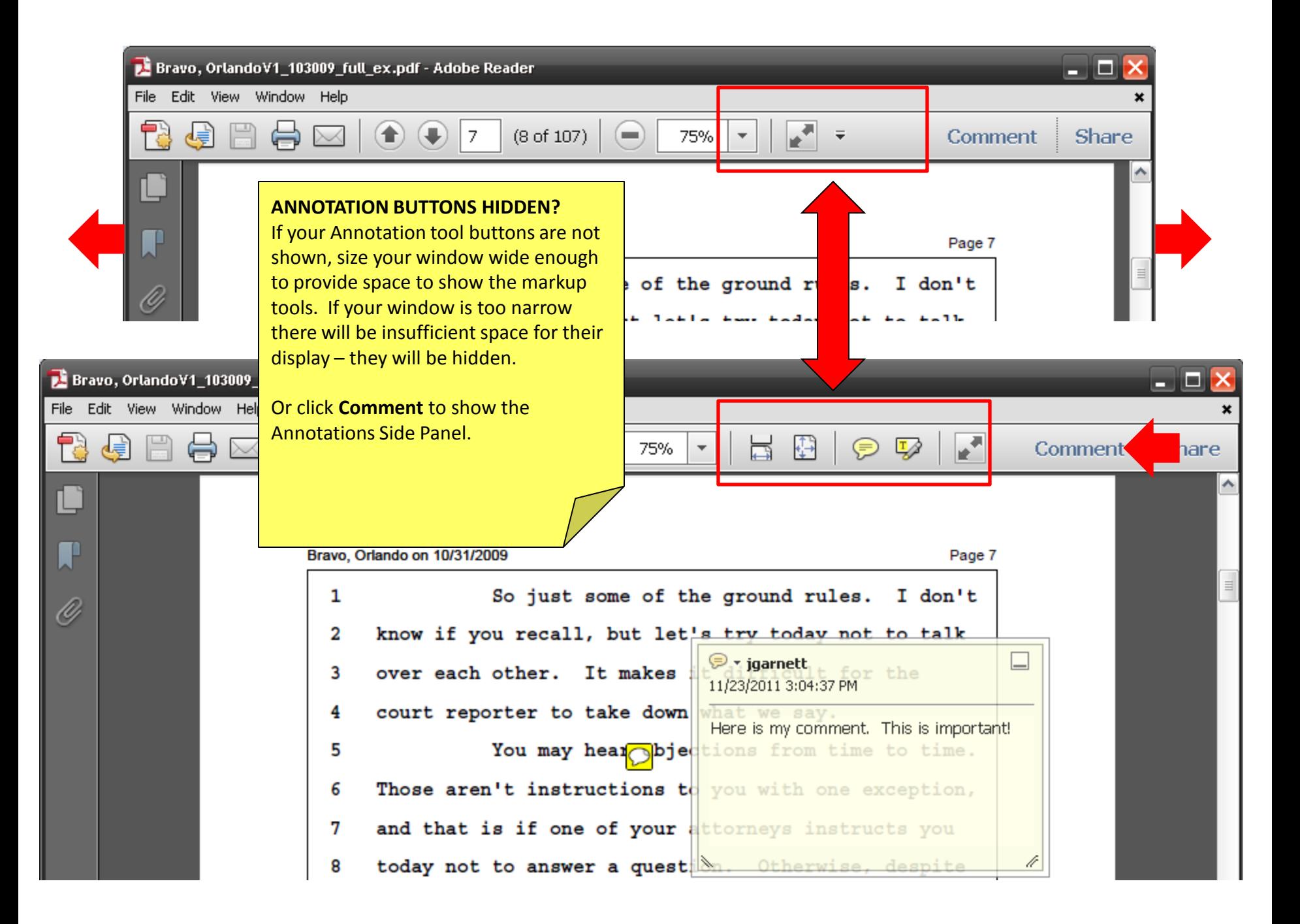

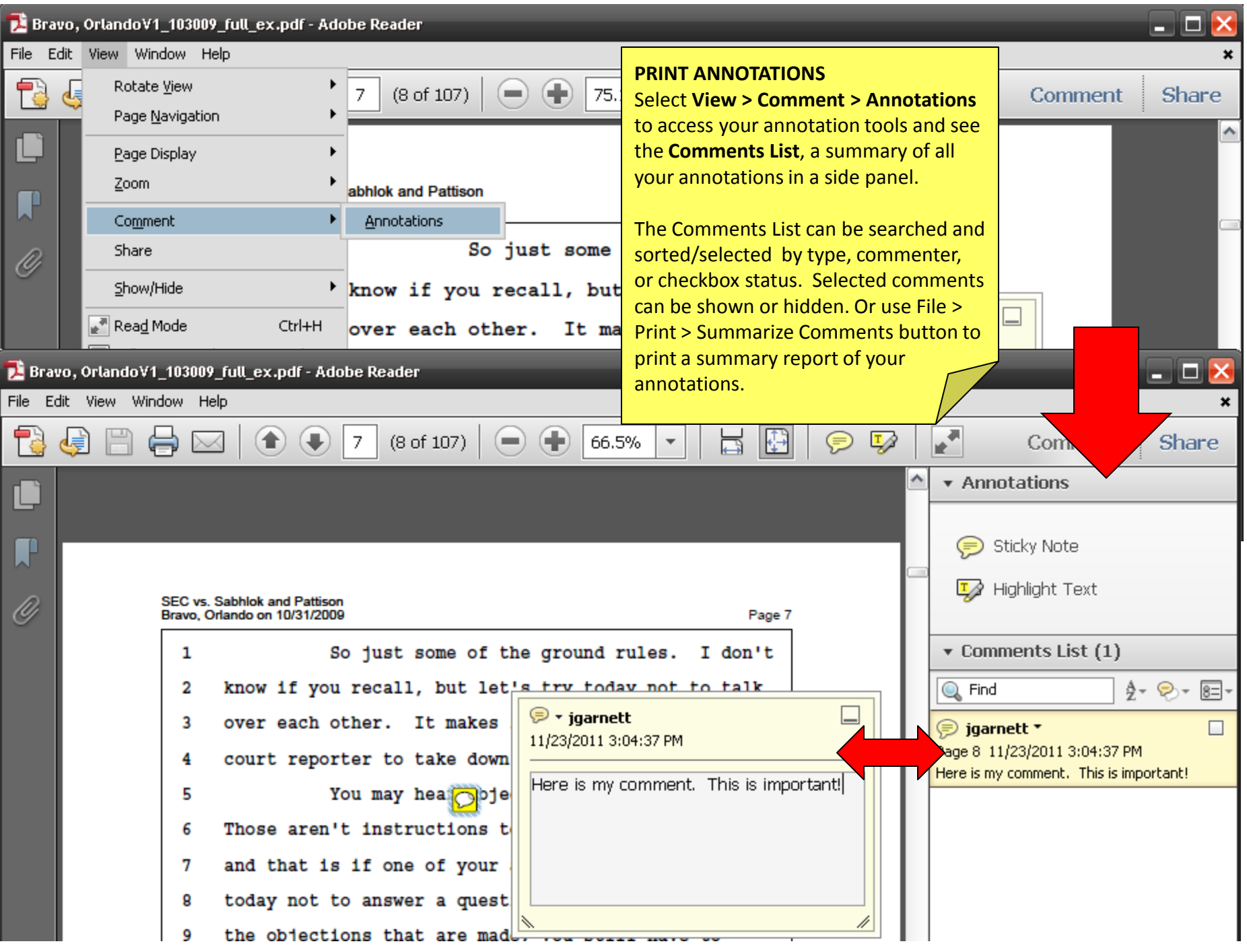

Bravo, OrlandoV1\_103009\_full\_ex.pdf - Adobe Reader

File Edit View Window Help

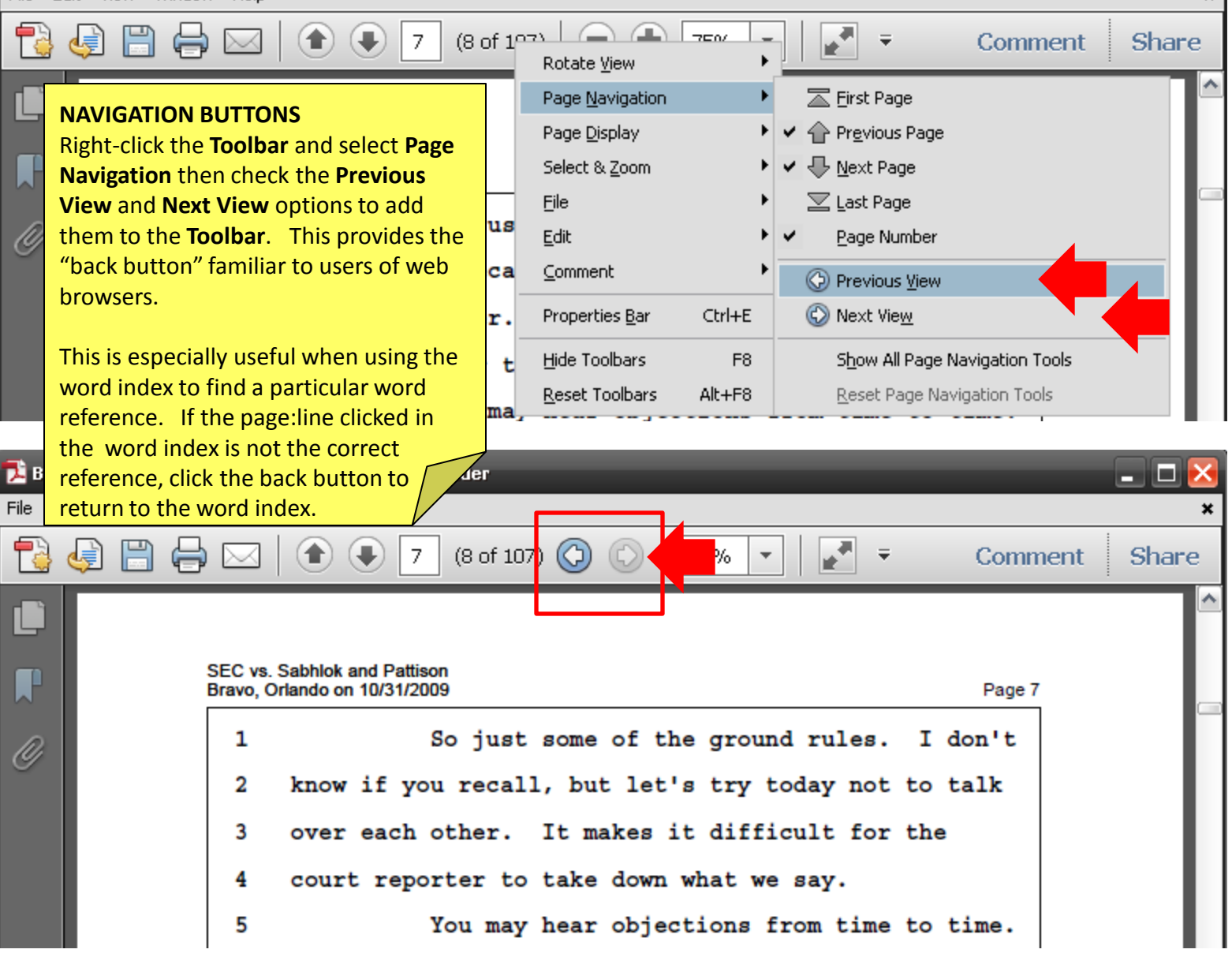

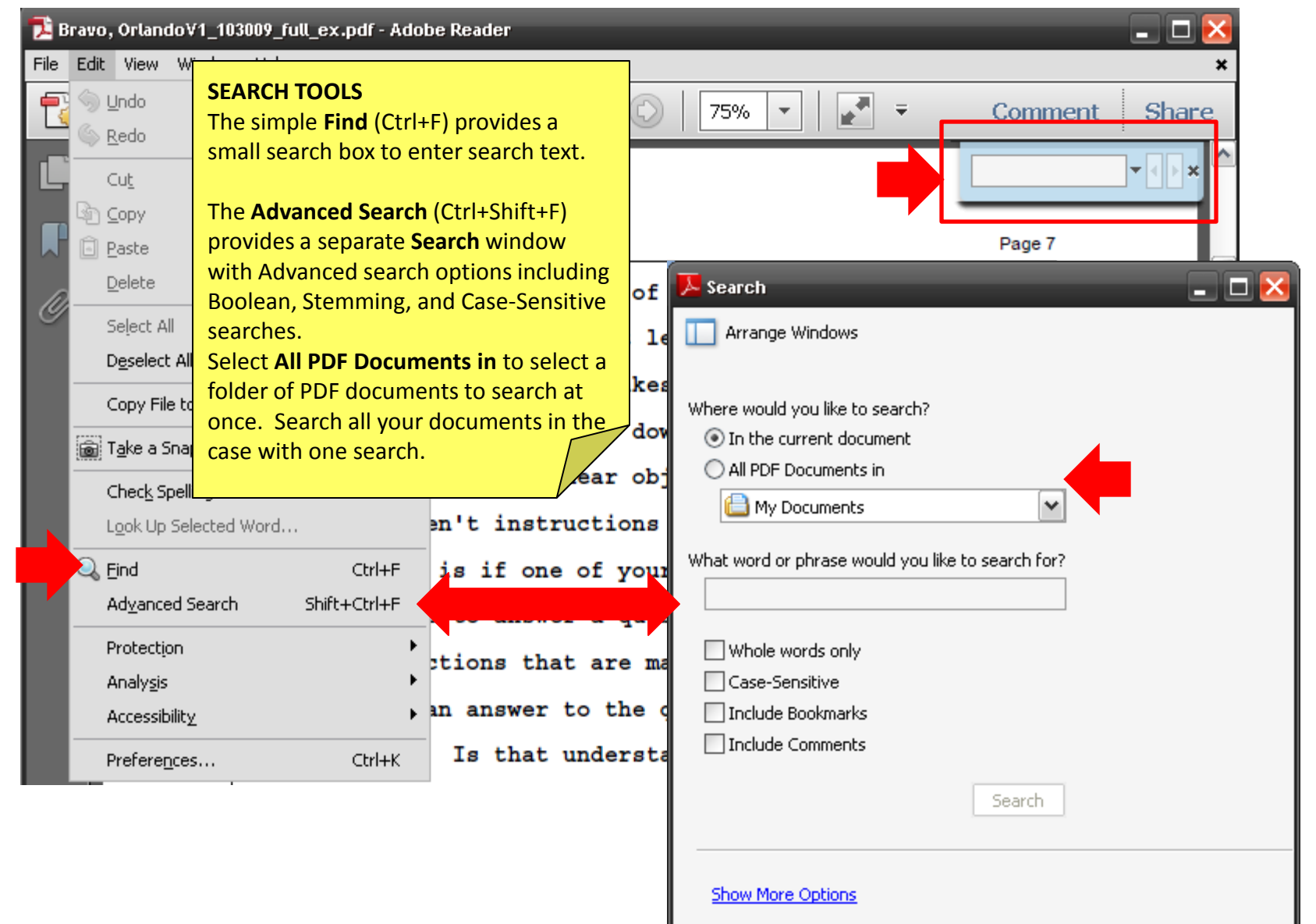

Find a word in the current document